Presenter

list consists at least half of German-language sites and includes several types of content; letter to benefactor describes the proposed trip and also tells about where needed, and inclusion of own vocabulary; vocabulary worksheet clearly shows benefit of contextual vocabulary learning and reliable dictionary use; website Rule of thumb for 4/satisfactory: German messages are simple, accurate sentences of 3 or more syntactic units, with frequent use of vocabulary from Kontexte 5-7 learning German seriously; at least one piece of supporting material (website printout or description of such). woust  $\frac{\text{L}^{\nu}t}{\text{L}^{\nu}t}$  Date  $\frac{1}{2}\frac{\rho_c\ell_c}{\ell_c\ell_c}\frac{c}{\ell}$  Total Score  $\frac{C}{2}$ ,  $\frac{5}{5}$  Grade  $\frac{C}{\ell}$  +  $\frac{C}{\ell}$   $\frac{C}{\ell}$  Crannic Score of  $\frac{C}{2}$ ,  $\frac{C}{2}$  Grade  $\frac{C}{\ell}$  +  $\frac{C}{\ell}$   $\frac{C}{\ell}$ 

0508-1

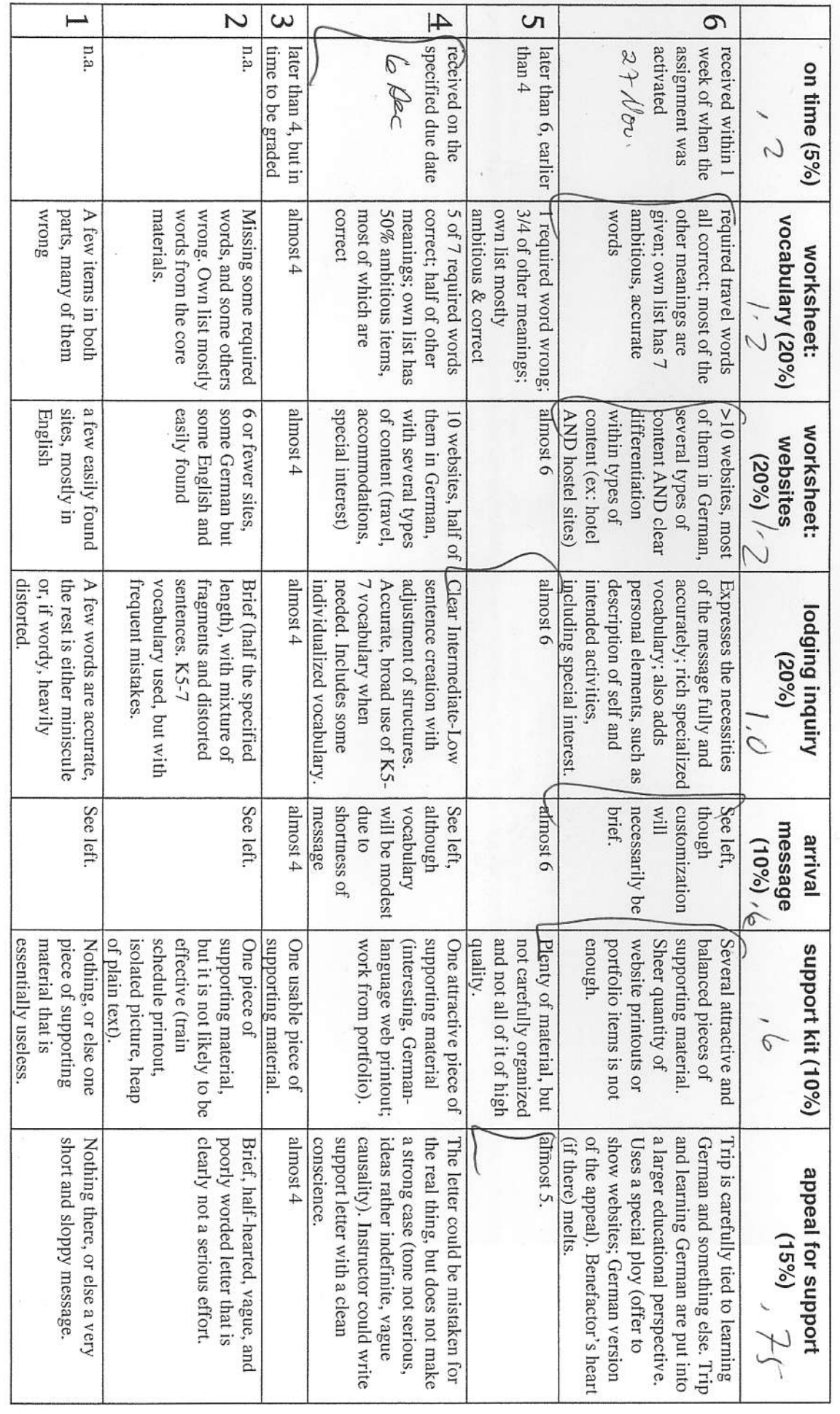

6 Dec. 2006

Name

0508-2

#### F2006

## Project K07 "Meine Traumreise" . "My Dream Trip"

#### Vocabulary (15+ items).

A. The words in the chart below have multiple meanings. Choosing the wrong German equivalent can easily lead to miscomprehension and even embarrassment.<sup>1</sup> For the English words find the German word that relates to travel. Then contrast it to one or more other German equivalents of the same word that mean very different things.

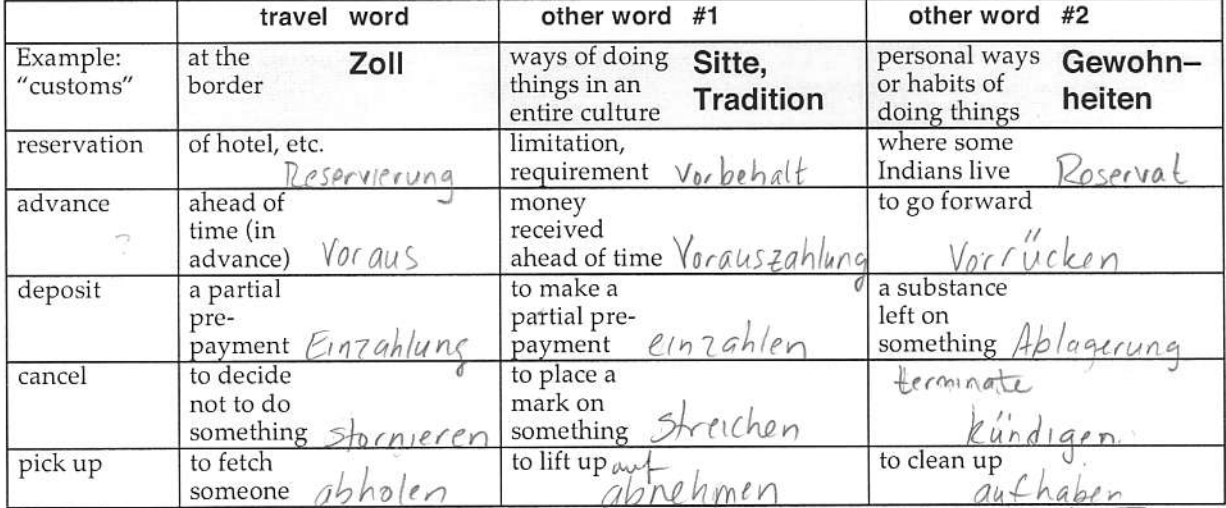

B. The following words are ambiguous in English with regard to part of speech. Each can be either a noun or a verb. (Example of verb-noun ambiguity: "You can file [verb] this file [noun].") Choosing the wrong German equivalent will not likely cause embarrassment or downright miscomprehension, but your language will come across as very distorted. For each word list both of its travel-related equivalents in German (ex: "drive" (noun") - word for a "drive" in the country, NOT the word for a "driveway".

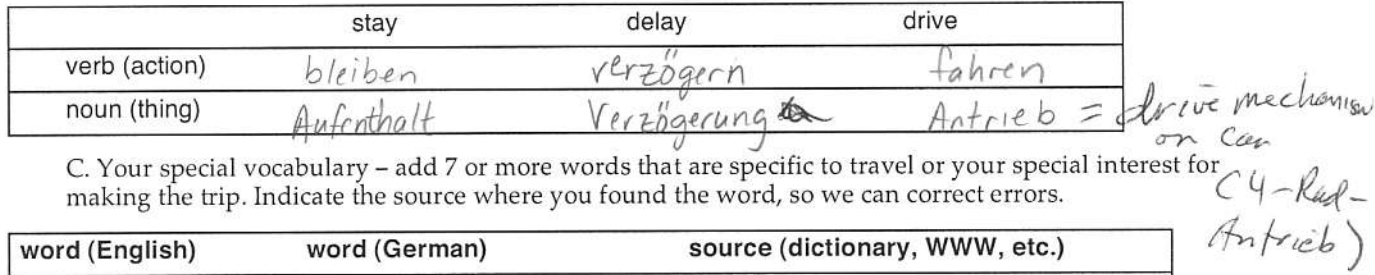

| Führerschein<br>dictionary<br> icense<br>driving<br>Reisegruppe<br>tourgroup<br>149<br>$a_{N}$<br>fourist information office<br>Touristen information<br>lersögtung<br>delau<br>$N_{11}$<br>bicycle<br>$ex+n$ suish $r$ | word (English) | word (German) | source (dictionary, WWW, etc.) |  |
|----------------------------------------------------------------------------------------------------|----------------|---------------|--------------------------------|--|
|                                                                                                    |                |               |                                |  |
|                                                                                                    |                |               |                                |  |
|                                                                                                    |                |               |                                |  |
|                                                                                                    |                |               |                                |  |
|                                                                                                    |                |               |                                |  |
|                                                                                                    |                |               |                                |  |
|                                                                                                    |                |               |                                |  |
|                                                                                                    |                |               |                                |  |

 $^1$  A true-life example going from German to English: A German travel website has a link labeled "sofort buchen." An automatic translator converts this to "instant beeches" (the tree, not the seaside). The verb "buchen" means " to book, reserve." The noun "Buche," whose plural is "Buchen," means "beech tree."

0508-3

## F2006

## Name

# Project K07 "Meine Traumreise" . "My Dream Trip"

## List of Websites consulted (10+ items).

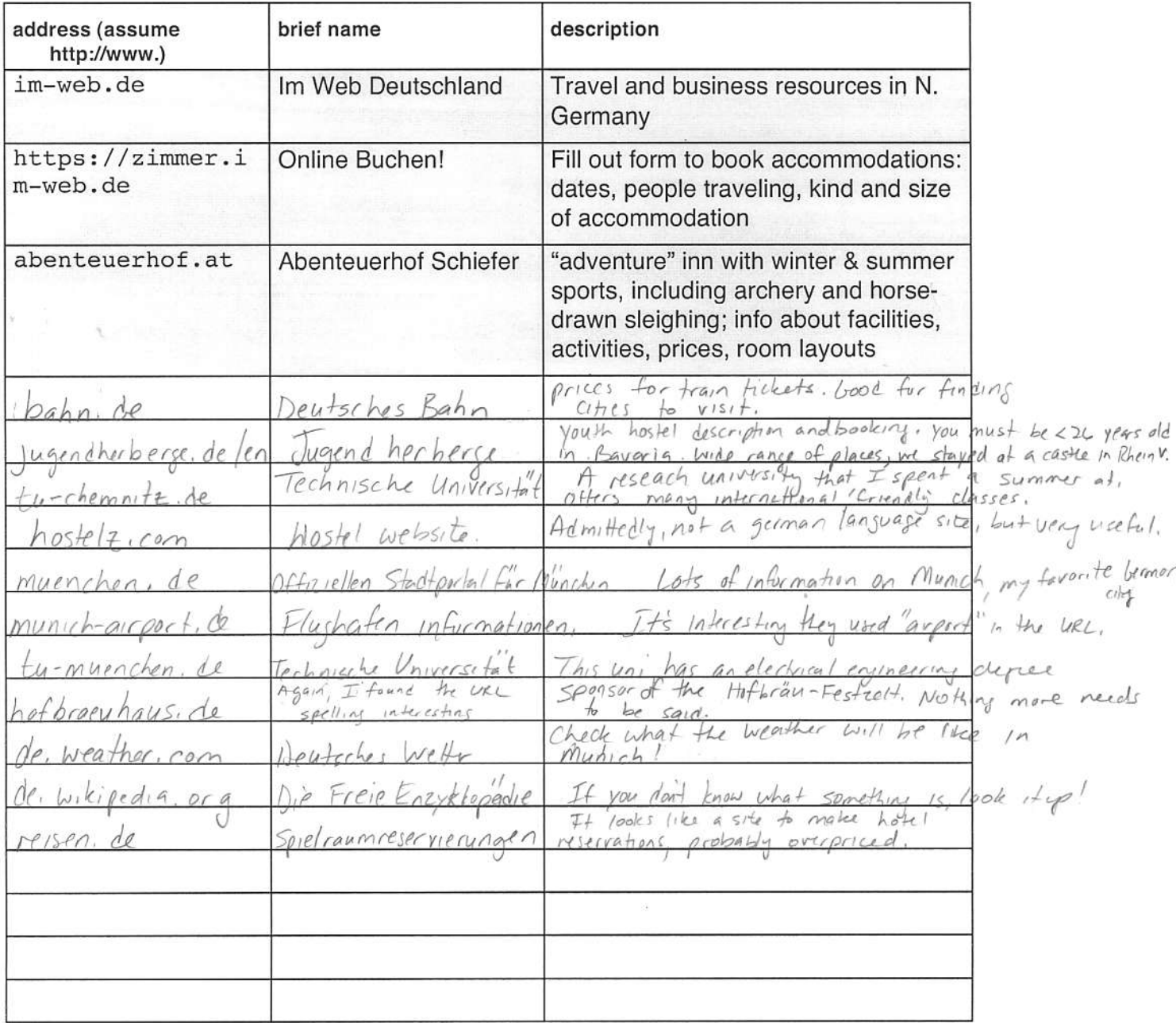

0508-4

Liebe Familie Rottler Gasthaus,

Ich möchte ein Reservierung für ein Doppelzimmer mit Bad oder Dusche. Ich und meine Frau bleiben drei Nächte. Wir ankommen 01. Juli 2007 und abreisen 04. Juli 2007.

Wir sin Nichtraumer.

Könnten Sie uns hierzu ein Angebot machen?

Mit freundlichen Grüßen, --Familie<sup>-</sup>

Liebe Familie Rottler Gasthaus,

Fiir mich ist bei Ihnen ein Zimmer reserviert. Mein Name is Lotz und Ich komme Morgen. Wir fahren zum der Gasthaus nach 10Uhr.

Danke und Auf Wiedersehen, -Familie - ...

0508-5

To my most-beautiful ard favorite Mother,

As you know, since you are so wise, I have been diligently studying the German language. Ihave been working so hard and doing so well the President Berstine has awarded me Student of the Year. Can you believe it? I feel so selfish hording all this talent, Imust share it with others.

Do you remember me discussing plans of teaching? I think it is time to combine my German with my teaching plans! How you ask? Well, I found opportunities to teach mathematics in Munich, Germany. How can I help you ask? This is a great opportunity for you as for me. You have the great opportunity to sponsor me. For the mere cost of plane tickets (and perhaps traveling money) you can join in the adventures.

The Technische Universität München (Technical University of Munich) has great engineering and mathematics programs that will enhance my leaming. I have spoken with a professor there and he said there are many posilions available. Of course, while I'm there I might as well do a little sightseeing. You know... travel the Rhein, see the rolling hills... for education sake of course.

I have it all planned out. Like I said, I wrote a couple emails (in German of course!) to Professor Schmidt in Munich. I also reserved a hostel for the night I arrive in Berlin. From there, I have a train ticket I obtained ftom the Deutsches Bahn.

I have know doubts you see the advantage to rounding out my education with intemational experience. I can only hope to one day be as intelligent as you.

Your loving son,

http://www.urlaub-altmuehltal.de/site/startseite.html

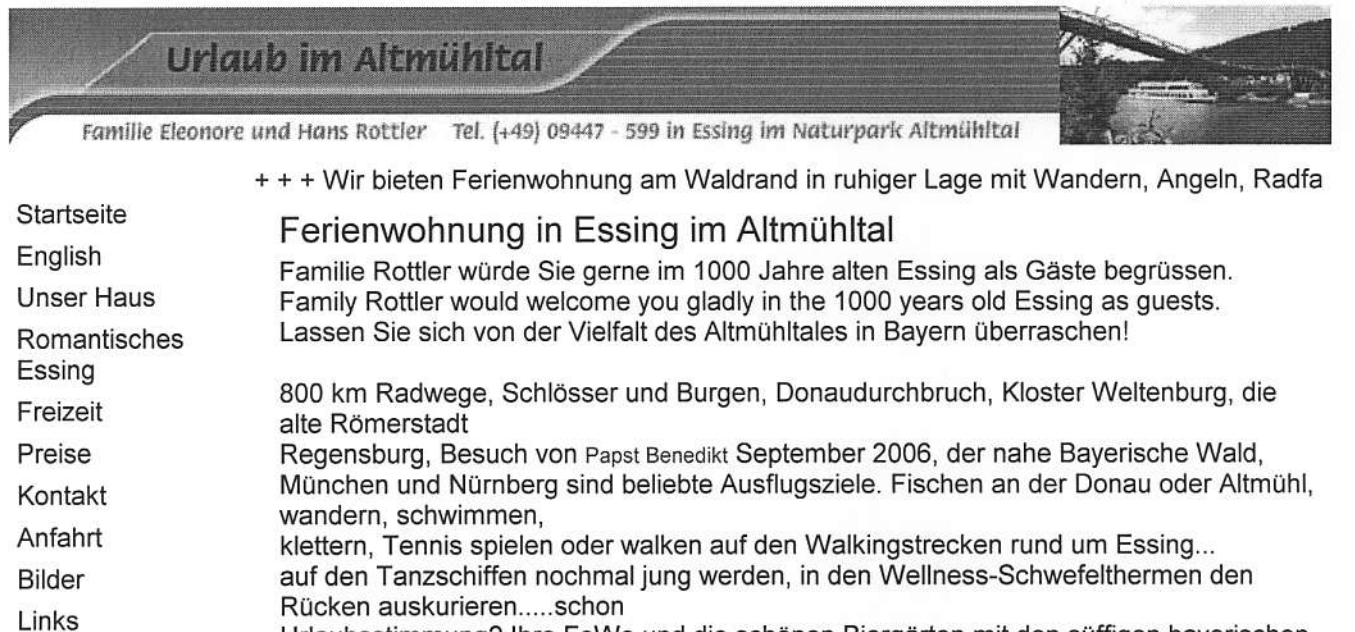

Urlaubsstimmung? Ihre FeWo und die schönen Biergärten mit den süffigen bayerischen Bieren warten schon!

Wir wünschen allen Besuchern dieser Seite einen gelungenen Urlaub!

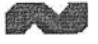

Gästebuch

Impressum

powered by: WaveWebdesign + + + FeWo bayern by Munich or Nurembe

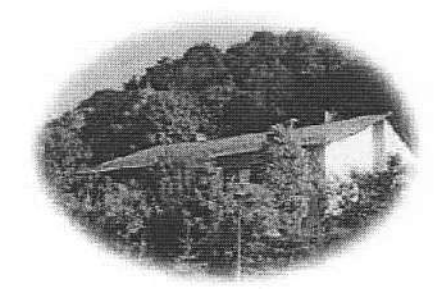

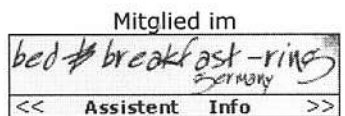

Übrigens, laVita, br-online hat eine gute Linksammlung über " Faszination Altmühltal " ins Netz gestellt! Faszination Altmühltal bitte machen Sie sich von unserer romantischen Heimat zwischen Fels und Fluss selbst ein Bild.

Verschenken Sie einen Gutschein für einen Ferienaufenthalt im Altmühltal. Gutschein wird nach Ihren Wünschen angefertigt!

Die Web-Adresse http://home.t-online.de/home/rottler-essing/index.htm gibt es leider nicht mehr. NEU http://www.urlaub-altmuehltal.de

https://www.elearning.tum.de/edu/info/content.jsp?dmy=1165385699...

 $0508 - 7$ 

## "Physik und Technik" im Rahmen der Vortragsreihe "Wissenschaft für Jedermann" am Deutschen Museum

http://www.deutsches-museum.de/info/veranst/winter206.html

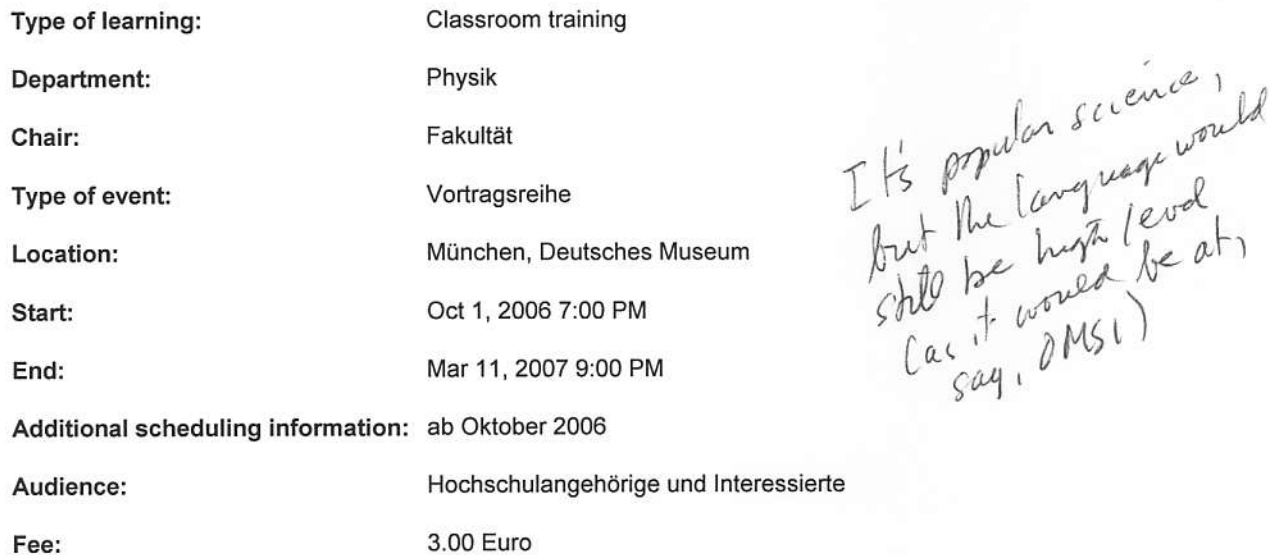

Technische Universität München - Welcome to the Technische Univer...

http://portal.mytum.de/tum/index\_html\_en

090?- 7

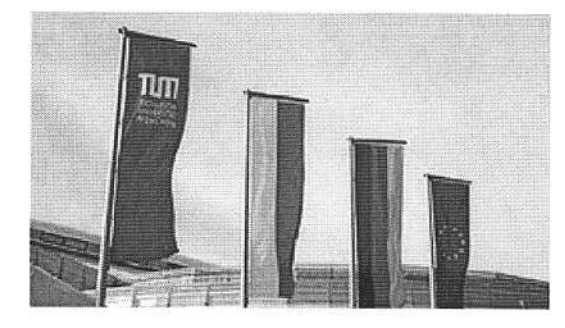

#### $\overline{v}$ ❀  $\begin{array}{c} \textcircled{\hspace{-.1em}\bullet\hspace{-.1em}\circ\hspace{-.1em}}\hspace{-.2em}\circ\hspace{-.1em}\circ\hspace{-.1em}\circ\hspace$  $\bigcirc$

### WELCOME TO TECHNISCHE UNIVERSITÄT MÜNCHEN

'At home in Bavaria, successful in the world'. That is our motto, linking provenance and posterity. Our graduates are active throughout the globe, our professors at home on an international platform. The secret of our success comprises numerous components: competence in one's field of special interest; communicativity with associate deparlments; cross-curricular, transdisciplinary team spirit, alliances with professional practice. Unafraid of taking risks, we are breaking new scienlilic ground. Ingenuity and normality, ivory tower and workbench, lecture room and laboratory, traditional beer brewing and 'virtual reality' - the Technische Universität München nurtures all these features under its collective roof.

True to our origins, ever since the Technische Universitat Milnchen was founded as a 'polytechnic school' at the heart of Europe in 1868, we have played an active role in transforming Bavaria from an agricultural state to a high-tech location. Rooted in this tradition we created a powerful international network. We are now an international university. One in every four undergraduaies within a total student body of approximately 20,000 comes from abroad. The four-leaf clover symbolises our scientific spectrum: natural sciences, engineering sciences, medicine, life sciences.

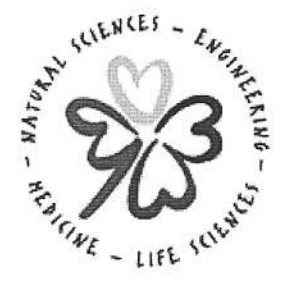

In our capacity as an up-to-date entrepreneurial university, we pin our hopes on the vast range of human skills, identifying and sponsoring talent. We create teams by pooling new strengths. This leads to top performance and supports Corporate Identity.

Creative licence in the multifaceted world of science ranks<br>  $\mu$ ,  $\mu$ ,  $\mu$ ,  $\mu$ ,  $\mu$ ,  $\mu$ ,  $\mu$ ,  $\mu$ ,  $\mu$ ,  $\mu$ ,  $\mu$ ,  $\mu$ ,  $\mu$ ,  $\mu$ ,  $\mu$ ,  $\mu$ ,  $\mu$ ,  $\mu$ ,  $\mu$ ,  $\mu$ ,  $\mu$ ,  $\mu$ ,  $\mu$ ,  $\mu$ ,  $\mu$ ,  $\mu$ ,  $\mu$  $\lim_{t \to \infty} \frac{1}{t}$  high at the TU München. This particularly applies in the case of the TUM Institute for Advanced Study currently under development. It is based on the conviction that an

atmosphere of creaiivity and inspiration, freedom and unbureaucratic support is the most productive source of progress for outstanding scientists.

One of our visions is the goal of becoming the most attractive technical university for women in Germany. With the help of unconventional measures, we want to create a seat of learning and a workplace that complies with the special needs of women and young families.

contact: presse@tum.de

http://web.wilson.k12.pa.us/buildings/sh/staffpages/clatin/Neuschwans...

0508-9

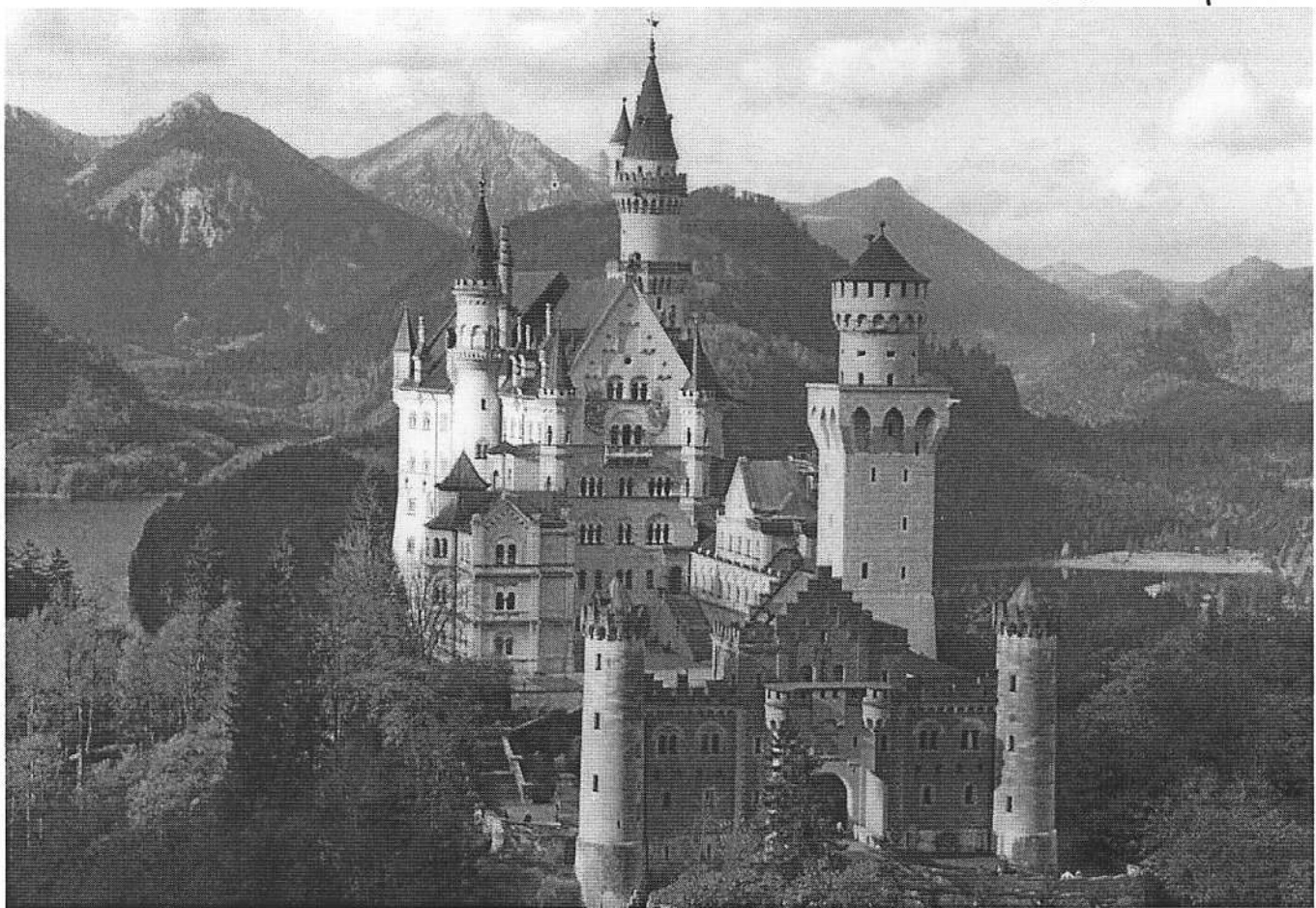

Burg- und Schlossveranstaltungen Schloss Hexenagger Bayern

http://www.hexenagger.de/

0508-10

Schloss Hexenagger

Navigation Aktuelles & Termine Impressionen Feste & Veranstaltungen Hochzeiten Weitere Privatfeste Firmenveranstaltungen Schlossgeschichte Schlossgeister Schlossrundgang Aussteller & Partner Jobangebote Referenzen Presseartikel

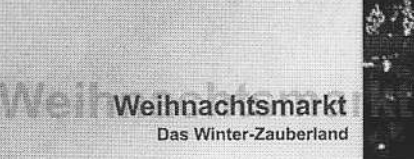

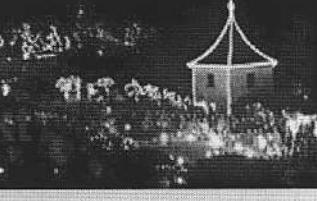

#### Aktuelles & Termine

Die Hexenagger Veranstaltungen 2006

24.11. - 26.11. Romantischer Weihnachtsmarkt » Infos 30.11. - 03.12. Romantischer Weihnachtsmarkt ▶ Infos 07.12. - 10.12. Romantischer Weihnachtsmarkt » Infos 14.12. - 17.12. Romantischer Weihnachtsmarkt » Infos

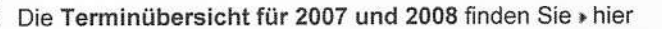

Impressionen vom Weihnachtsmarkt 2006: ▶ Bildergalerie öffnen

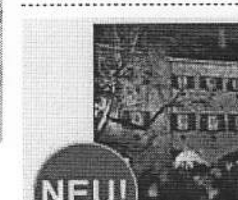

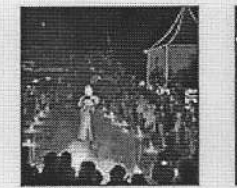

Ganz aktuell: Bilder vom diesjährigen Weihnachtsmarkt

Häufig gestellte Fragen Kartenverkauf Online-Shop Kontakt Anfahrt Impressum Seitenverzeichnis Diese Seite drucken Diese Seite empfehlen

Service

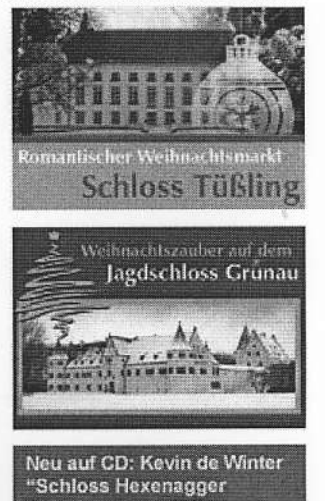

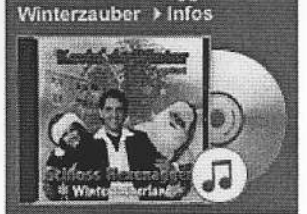

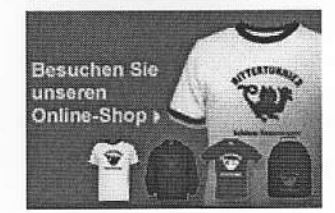